16

УДК 004.946

## **МАРКЕРЫ И ИХ РОЛЬ В ТЕХНОЛОГИИ ДОПОЛНЕННОЙ РЕАЛЬНОСТИ ДЛЯ МОБИЛЬНЫХ УСТРОЙСТВ НА ПРИМЕРЕ ФРЕЙМВОРКА VUFORIA**

## **Маслов А.С., Белов Ю.С.**

*Московский государственный технический университет имени Н.Э. Баумана, филиал в г. Калуга, Калуга, e-mail: maslow.tema@yandex.ru*

За последние несколько лет дополненная реальность (AR) стала все более распространенной технологией потребительского уровня. Основными движущими силами его недавнего развития была эволюция мобильных и портативных устройств в сочетании с алгоритмами и методами из таких областей, как компьютерное зрение. В настоящее время доступны различные коммерческие платформы и SDK, которые позволяют разработчикам быстро разрабатывать мобильные AR-приложения, требующие минимального понимания базовой технологии. На сегодняшний день основное внимание как в исследовательской, так и в коммерческой среде уделяется однопользовательским AR-приложениям. Целью данной статьи является дать более углубленное понимание работы точного отслеживания маркеров в реальном мире. Необходимые сведения о понимании геометрии камеры в пространстве относительно маркера. Как именно происходит обработка изображений на мобильном устройстве для каждого кадра, полученного от камеры. Дано понятие доверительного маркера, а также приведены примеры, на что следует обратить внимание для создания хорошо отслеживаемого маркера для работы с SDK Vuforia. Рассказывается об одном из видов алгоритма нахождения доверительных маркеров, основанных на окружностях, посредством обнаружения краёв.

**Ключевые слова: дополненная реальность, особенности маркера, отслеживание маркера, рендеринг, Vuforia**

# **MARKERS AND THEIR ROLE IN AUGMENTED REALITY TECHNOLOGY FOR MOBILE DEVICES USING THE EXAMPLE OF THE VUFORIA FRAMEWORK**

### **Maslov A.S., Belov Yu.S.**

*Bauman Moscow State Technical University, Kaluga branch, Kaluga, e-mail: maslow.tema@yandex.ru*

Over the past few years, augmented reality (AR) has become an increasingly common consumer-level technology. The main drivers of its recent development have been the evolution of mobile and portable devices combined with algorithms and methods from areas such as computer vision. Various commercial platforms and SDKs are currently available that allow developers to quickly develop mobile AR applications that require minimal understanding of the underlying technology. Today, the main focus, both in the research and commercial environment, is on single-user AR applications. The purpose of this article is to provide a more in-depth understanding of how accurate marker tracking works in the real world. Necessary information about understanding the camera geometry in space relative to the marker. How exactly images are processed on the mobile device for each frame received from the camera. The concept of a trust token is given, as well as examples of what you should pay attention to in order to create a well-tracked marker for working with the Vuforia SDK. This article describes a type of algorithm for finding confidence markers based on circles using edge detection tools.

**Keywords: augmented reality, marker features, tracking marker, rendering, Vuforia**

Существует несколько видов построения дополненной реальности, которые основаны на:

– маркерах;

– координатах местоположения в пространстве.

Безмаркерные технологии основываются на получении различной информации от следующих датчиков для получения более точной информации о нахождении пользователя в пространстве: GPS-приёмник, акселерометр, гироскоп и т.д.

Маркерные технологии основываются на реальном объекте, называемом маркер. Данный маркер определяется и распознается с помощью специальных приложений. На основе полученной информации от маркера, такой как положение маркера, расстояние до маркера, программа может достаточ-

но точно отобразить на него виртуальный объект, благодаря чему будет достигаться эффект его физического присутствия в реальном мире. При использовании дополнительных приспособлений, таких как графические фильтры и/или е-модели высокого качества, визуализированный объект может стать трудно отличимым от остальных элементов в сцене.

Цель исследования: дать углубленное и всестороннее понимание работы точно- го отслеживания маркеров дополненной реальности в реальном мире; показать необходимые сведения о понимании геометрии камеры в пространстве относительно маркера; определить, как именно происходит обработка изображений на мобильном устройстве для каждого кадра, полученного от камеры; обозначить понятие доверительного маркера, а также привести примеры, на что следует обратить внимание для создания хорошо отслеживаемого маркера для работы с SDK Vuforia.

#### *Методы исследования. Ориентирование камеры в пространстве*

Дополненная реальность на мобильных устройствах требует точного отслеживания поз 6DOF (6 степеней свободы) объектов реального мира [1]. 6DOF (6 степеней сво- боды) относятся к свободе перемещения твердого объекта в трехмерном простран- стве. В частности, тело может свободно двигаться вперед / назад, вверх / вниз, вле- во / вправо в сочетании с вращением вокруг трех перпендикулярных осей (рис. 1).

Поза слежения, особенно для мобиль- ных устройств, должна не иметь высоких требований и уметь адаптироваться к раз-<br>личным условиям.<br>Одной камеры, установленной на мо-

бильном устройстве, обычно достаточно для настройки мобильной дополненной менно используется в качестве видеофона<br>и для отслеживания позы камеры относительно окружающей среды. Это отслеживание позы должно выполняться в режи- ме реального времени с ограниченными вычислительными ресурсами мобильно-<br>го устройства.

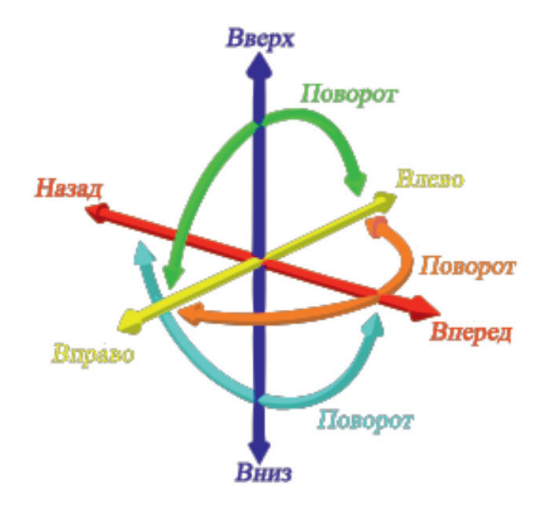

*Рис. 1. 6 степеней свободы*

Для достижения надежности и произво- дительности обычным подходом является отслеживание прямоугольных доверительных маркеров. Vuforia – это библиотека отслеживания маркеров, которую мы используем в качестве примера в данной статье в качестве AR-движка. Причина, по которой

была выбрана Vuforia, заключается в том, что она поддерживает широкий спектр мобильных платформ.

Камеры на устройстве должны быть откалиброваны до начала отслеживания так, что матрица проекции OpenGL может быть

возвращена на базе платформы Vuforia.<br>Калибровка и камеры переда Калибровка камеры передается в Vuforia API, возвращая матрицу про- екции в стиле OpenGL, которая будет ис- пользоваться позже для умножения с позой обнаруженного отслеживаемого объекта. Причина, по которой необходима про-<br>екционная матрица, заключается в том, что экран смартфона – это 2D-поверхность. 3D-сцена, визуализируемая OpenGL, долж- на быть спроецирована на экран устрой- ства в виде 2D-изображения.

Для калибровки необходимо настроить параметры ближней и дальней плоскости. Фрустум – это область пространства в мо- делируемом мире, которая может появиться на экране. Цель отбора видового фру- стума состоит в том, чтобы определить, что находится внутри фрустума, а что нет. На экране отображаются только объекты внутри фрустума. Ближний и дальний пла-<br>ны являются границами этого фрустума (рис. 2) [2].

Матрица содержит не только матрицу перспективной проекции, но и фокусное расстояние, и основную точку камеры. Как показано на рис. 3 [3], тремя осями системы координат являются X1, X2 и X3. Ось X3 направлена в направлении обзора камеры и является главной осью. Точка R на пересечении оптической оси и плоскости изображения является главной точкой. Плоскость изображения расположена на расстоянии f от начала координат в отрицательном направлении и называется фокусным расстоянием.

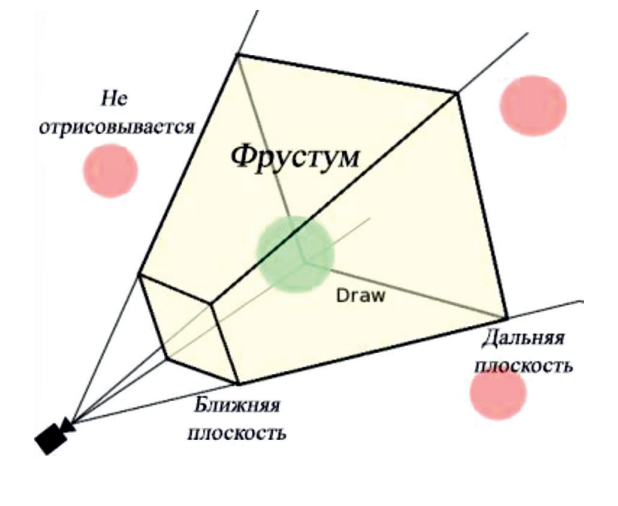

*Рис. 2. Конус фрустума*

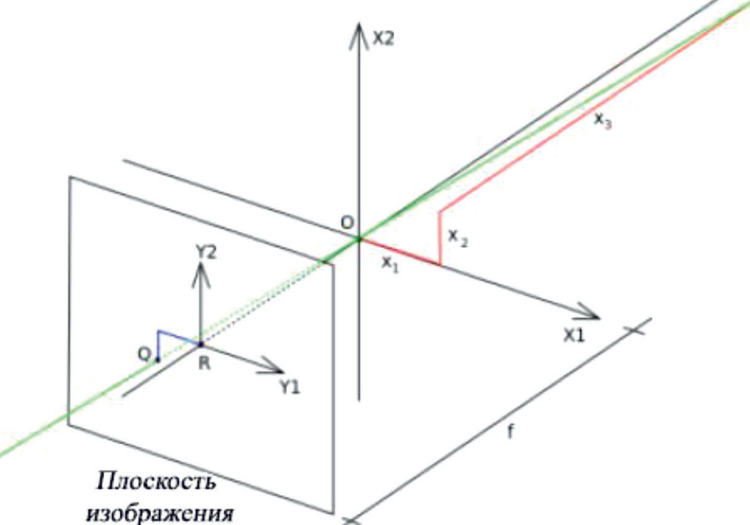

*Рис. 3. Геометрия камеры*

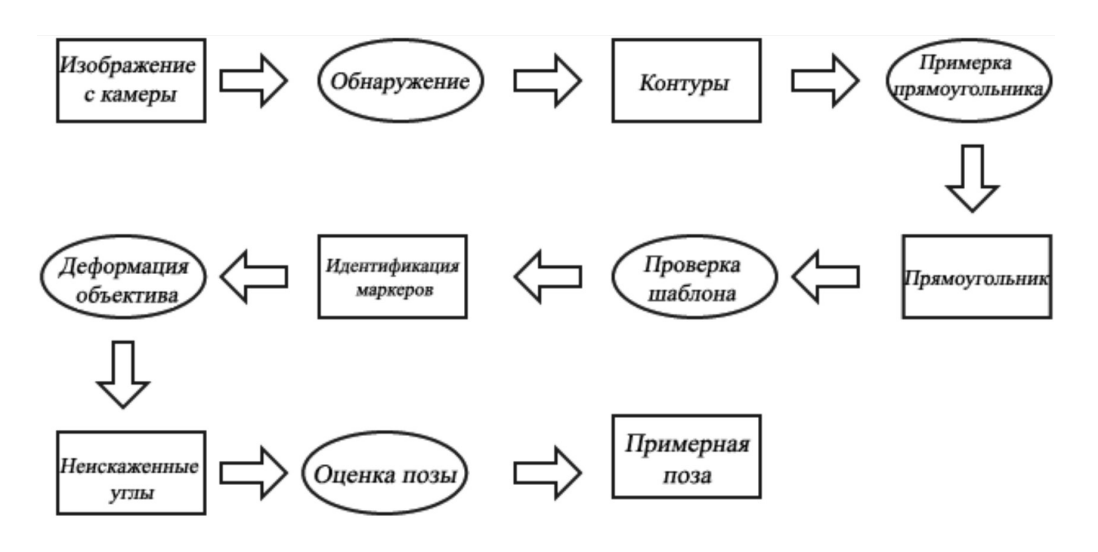

*Рис. 4. Процесс отслеживания*

После калибровки камеры вышеупомя- нутый конвейер отслеживания (рис. 4) вы- полняется для каждого нового кадра камеры и дает оценочную позу, если обнаружен маркер. Несмотря на то что Vuforia частично является библиотекой с открытым исходным кодом, она немного похожа на черный ящик на стороне отслеживания и не очень раскрывает, как работают ее модули отслеживания. Таким образом, показан общий конвейер отслеживания, не специфичный для Vuforia.

#### *Маркеры и их особенности*

Для отслеживания на основе изобра- жений необходимы доверительные марке-

ры – это объекты реального мира, которые используются системой отслеживания. Следовательно, сначала мы должны обнаружить эти доверительные маркеры (рис. 5). Существуют различные алгоритмы обнаружения, но в принципе все они работают одинаково. Например, Ababsa и Mallem [4] представляют надежную методику кругового обнаружения, основанную на следовании краям. Алгоритм ищет ребра пиксель за пикселем. Чтобы определить край, они используют постоянное пороговое значение, которое означает, что менее яркие пиксели, чем определенный порог, считаются темными, а более яркие – яркими. Если обнаружена последовательность от темного к яркому,

эта последовательность является кандидатом на границу. Когда последовательность замыкает цикл, обнаруживаются границы. В противном случае край исключается.

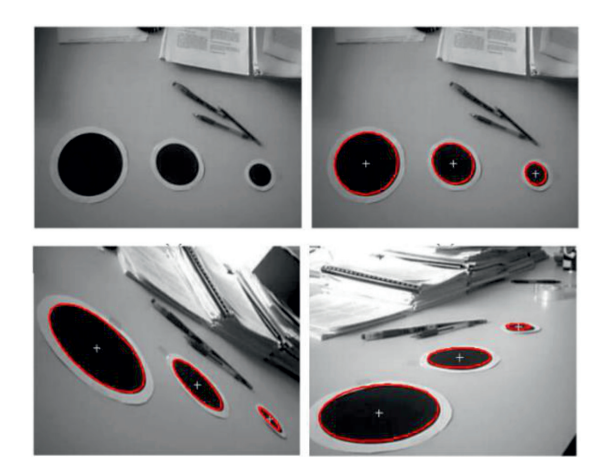

*Рис. 5. Обнаружение фидуциалов*

#### **Результаты исследования и их обсуждение**

Несмотря на то что Vuforia вносит важный вклад в плане отслеживания, для того чтобы маркер мог быть обнаружен позже, маркер должен иметь большое количество признаков. Vuforia определяет термин «увеличиваемый рейтинг», который означает, насколько хорошо изображение может быть обнаружено и отслежено с помощью Vuforia SDK.

левое изображение на рис. 6 содержит только два объекта для каждого острого угла, так как мягкие углы не рассматриваются как объекты. Среднее изображение не содержит ника-

ких особенностей, так как оно не содержит сильных углов. Правое изображение содержит четыре элемента.

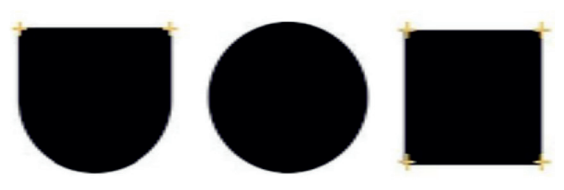

*Рис. 6. Особенности маркера*

Локальный контраст маркера – это еще одна особенность, которая должна быть до- статочно сильной, чтобы быть обнаруженной и отслеженной должным образом (рис. 7).

Характеристики должны быть рав- номерно распределены, как показано на рис. 8. Чем более сбалансировано рас- пределение объектов в изображении, тем лучше изображение может быть обнаруже- но и отслежено.

Даже если изображение содержит большое количество объектов и сильный ваемые сглаживанием, могут затруднить отслеживание, поскольку повторяющиеся объекты не показывают уникального пат- терна для обнаружения (рис. 9).

После шага обнаружения доверитель-<br>ных маркеров мы имеем замкнутые поли-<br>гоны. Однако они должны быть прямоу-<br>гольниками, чтобы сформировать маркер.<br>На следующем этапе прямоугольники определяются с помощью контуров. Для этапа проверки паттернов Vuforia предоставляет несколько типов трекеров (Image Tracker и др. [5]), которые расширяются от трекера базового класса.

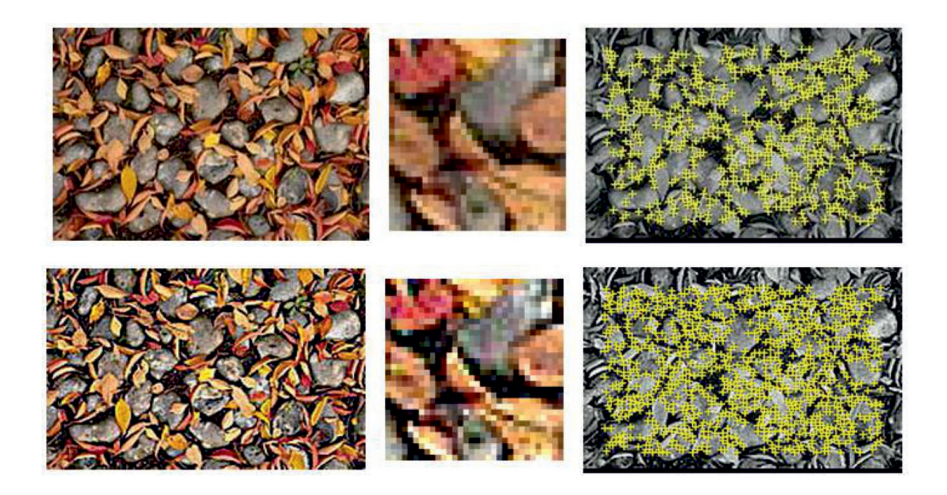

*Рис. 7. Локальный контраст маркера*

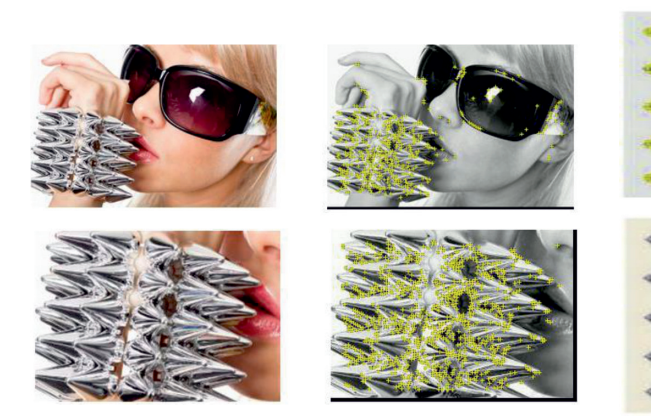

Рис. 8. Распределение признаков в маркерах

Для каждого кадра камеры вызывается функция начала класса Renderer, которая возвращает объект состояния. Состояние показывает отслеживаемые объекты, которые в данный момент отслеживаются трекером (например, Image Tracker). Когда обнаруживается паттерн, который необходимо найти, последним шагом перед рендерингом является оценка позы относительно маркера. Подобно доверительному обнаружению и проверке паттернов, существуют различные алгоритмы оценки позы, которые все используют одну и ту же базовую концепцию: сначала создается начальная догадка, которая оценивает приблизительное положение и ориентацию отслеживаемого объекта относительно камеры. Затем эта первая оценка уточняется итеративно до тех пор, пока не будут выполнены конкретные критерии качества или не будет достигнуто максимальное число итераций [6]. Полученное матричное представление затем преобразуется в матрицу OpenGL, чтобы иметь возможность визуализировать модель в представлении пользователя.

#### Заключение

Был подробно представлен конвейер отслеживания приложений дополненной реальности в Vuforia, калибровка камеры, необходимая для запуска правильной сессии AR, создание доверительных маркеров,

Рис. 9. Повторяющиеся объекты в маркерах

**The Second Service** 

идентификация паттернов и оценка поз обнаруженных треков. Отслеживание - это фундаментальный шаг для всех приложений дополненной реальности. Учитывая ограниченную мощность мобильных устройств, Vuforia, таким образом, вносит важный вклад в AR-системы, работающие на мобильных платформах.

#### Список литературы

1. Ben Lang. An Introduction to Positional Tracking and Degrees of Freedom (DOF) [Electronic resource]. URL: https:// www.roadtovr.com/introduction-positional-tracking-degreesfreedom-dof/ (date of access: 19.02.2021).

2. Шапиро Л., Стокман Д. Компьютерное зрение: учебное пособие / Под ред. С.М. Соколова; перевод с английского А.А. Богуславского. 4-е изд. М.: Лаборатория знаний, 2020. 763 с. [Электронный ресурс]. URL: https://e.lanbook. com/book/135496 (дата обращения: 19.02.2021).

3. Sturm P., Ramalingam S., Tardif JP. Camera Models and Fundamental Concepts Used in Geometric Computer Vision. Foundations and Trends in Computer Graphics and Vision, Now Publishers, 2011. 6 (1-2). P.  $1-\overline{183}$ . [Electronic resource]. URL: https://https://hal.inria.fr/inria-00590269/document (date of access: 19.02.2021).

4. Ababsa F., Mallem M. A Robust Circular Fiducial Detection Technique and Real-Time 3D Camera Tracking. Journal of multimedia. 2008. Vol. 3. No. 4. P. 34-41.

5. Маслов А.С., Белов Ю.С. Различные виды мишеней и их распознавание в фреймворке дополненной реальности vuforia // Научное обозрение. Технические науки. 2020. № 1.  $C.15-19.$ 

6. Wagner D., Schmalstieg D. Experiences with Handheld Augmented Reality. 2007 6th IEEE and ACM International Symposium on Mixed and Augmented Reality, 13-16 Nov.  $2007.$  P. 1-13.

 $\mathbb{R}^n$